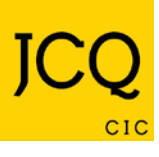

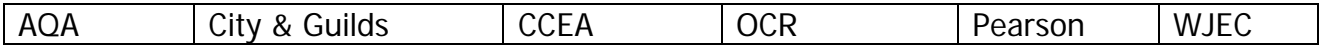

## **Information for candidates**

**For on-screen tests – effective from 1 September 2014**

## **This document has been written to help you. Read it carefully and follow the instructions. If there is anything you do not understand, ask your teacher.**

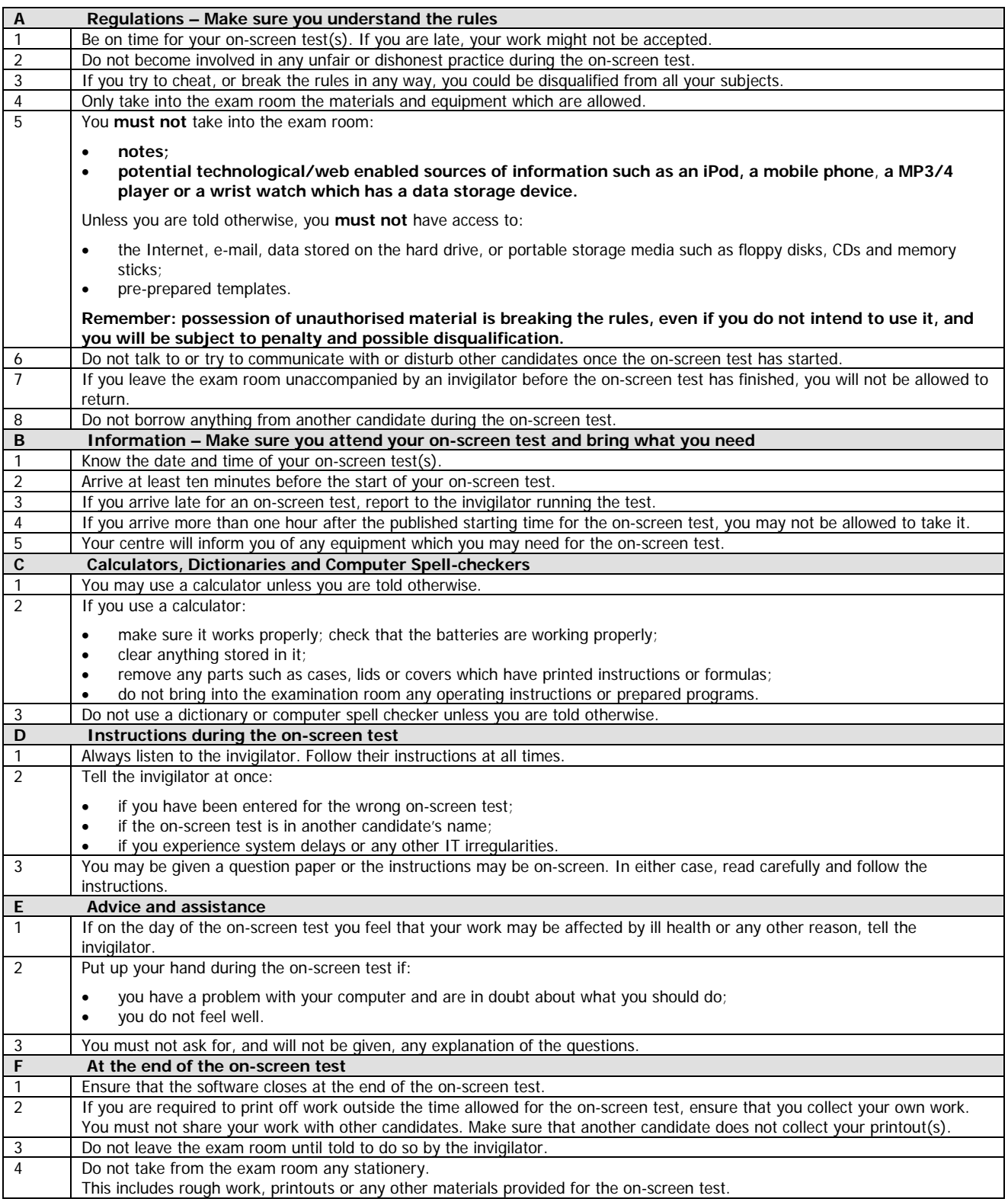